# **Monitoring Custom Metrics**

**How I Learned to Instrument First and Ask Questions Later**

Maxime Petazzoni – @mpetazzoni – SignalFx, Inc

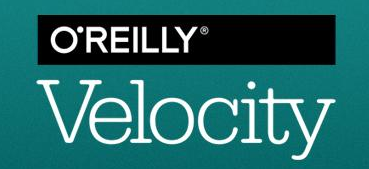

### **Intro**

**What's going on? Who am I? Why are we here!?**

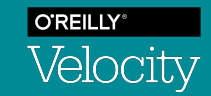

# **Agenda**

- **→** About Metrics
- ➔ Understanding Your Applications From Within
- **→** Instrument First, Ask Questions Later
- $\rightarrow$  Tales of Timeseries

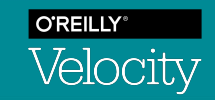

#### **Metrics**

#### **The Most Important Pillar of Observability**

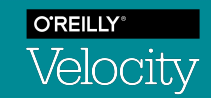

#### **What Are Metrics?**

- $\rightarrow$  Measurements; datapoints
- $\rightarrow$  Usually taken at regular intervals
- $\rightarrow$  Reported with the identity of what they measure
- ➔ Over time, form a *timeseries*

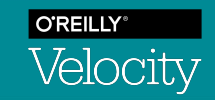

### **Metrics Identity**

- $\rightarrow$  Metric name
- ➔ Dimensions
	- Key/value pairs
	- Cardinality
- **→** Minimum set to uniquely identity the timeseries

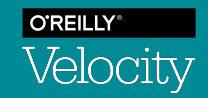

### **Metrics Identity**

```
{
  "metric": "requests",
  "dimensions": {
     "host": "h-1",
     "endpoint": "/endpoint",
     "customerId": "c-1"
  },
  "timestamp": 1540808955484,
  "value": 42
}
```
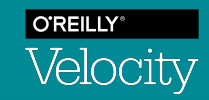

### **Building a Metadata Model**

- ➔ Distinct timeseries for each set of dimensions
- ➔ Population of timeseries; you can look at
	- **Individuals**
	- Aggregates, across any subset of dimensions

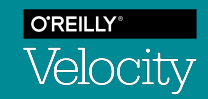

### **Building a Metadata Model**

- $\rightarrow$  Common dimension names and values
	- Makes it easy to work with different metrics & datasets
	- Aggregations or computations across common pivot values
- $\rightarrow$  Metadata properties on dimensions
	- Reduces dimensions to the strict subset for uniqueness
	- Can be manipulated out of band and w/o code changes

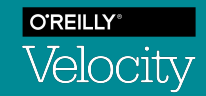

#### **Benefits of a metadata model**

- ➔ Reduces burden on developers
- $\rightarrow$  Adds value
	- by making comparisons and computations possible
	- by giving more ways to slice and dice timeseries data

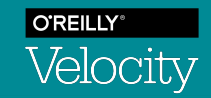

# **Understanding Your Applications From Within**

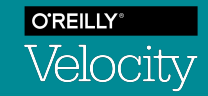

#### **The Need for Data**

- $\rightarrow$  RED metrics aren't everything
- **→** Need data about internal state and behavior
- $\rightarrow$  Need history and trends, not just point in time
- $\rightarrow$  Custom metrics are the best path to this visibility

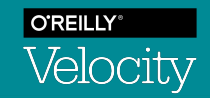

#### **How To Instrument**

- ➔ Metrics libraries exist for every language
- ➔ Instrumentation is just a line of code away
- $\rightarrow$  Let's go through the basics...

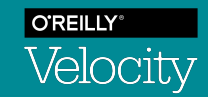

#### **How To Instrument: Counters**

```
public void doAction(Action action) {
  try {
    // Count it.
    metrics.counter("actions").inc();
     action.execute();
    // Do it.
  } catch (ActionExecutionException e) {
     // Count errors.
    metrics.counter("action.errors").inc();
   }
}
```
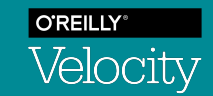

#### **How To Instrument: Counters**

```
public void doAction(Action action) {
  try {
    // Count actions by type.
     metrics.counter("actions", "type", action.getType()).inc();
     action.execute();
  } catch (ActionExecutionException e) {
    // Count errors by action type and error code.
     metrics.counter("action.errors",
       "type", action.getType(),
       "error", e.getErrorCode()
     ).inc();
 }
}
```
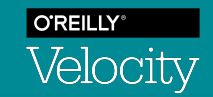

#### **How To Instrument: Counters**

executions = data('actions').sum(**by='type'**)

errors = data('actions.errors').sum(**by='type'**)

(100 \* errors / executions).publish('error rate')

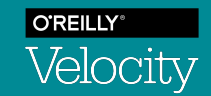

#### **How To Instrument: Gauges**

```
Queue<Action> actions = new ArrayBlockQueue<>(1024);
metrics.registerGauge(
   "queue.size", // metric name
   "name", "actions", // a dimension
   actions::size); // provider for the value of the gauge
// Don't forget to unregister in teardown; this holds a strong
```
// reference to the queue.

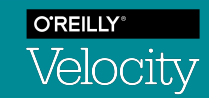

#### **How To Instrument: Histograms**

```
public Collection<Result> search(Query query) {
 Collection<Result> results = query.execute();
  metrics.histogram("num.results").update(results.size());
  return results;
}
```
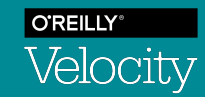

#### **How To Instrument: Timers**

```
public void doAction(Action action) {
  Timer t = metrics.timer("actions", "type", action.getType());
  try (Timer.Context c = t.time()) {
    // Do it; it's getting counted and timed.
    action.execute();
 }
}
```
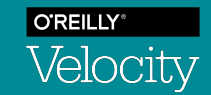

#### **How To Instrument: Timers**

```
public void doAction(Action action) {
  Timer t = metrics.timer("actions", "type", action.getType());
 long start = System.nanoTime();
  try {
    // Do it.
  } finally {
    t.update(System.nanoTime() - start);
 }
}
```
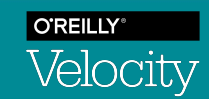

# **Instrument First, Ask Questions Later**

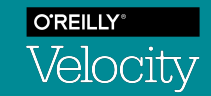

#### **Culture of Instrumentation**

#### $\rightarrow$  Today's systems are complex

- Difficult to predict failure modes
- Need a lot of information and history to troubleshoot
- Don't know what metrics you'll really need
- $\rightarrow$  Better to instrument as code is written
- $\rightarrow$  Identitfy patterns and structures, make it a habit

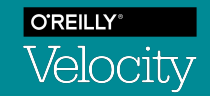

#### **Culture of Instrumentation**

- $\rightarrow$  Yes, it generates a lot of data, but that's ok
	- Ingest is a solved problem now
	- Need scalable and real-time analytics
- $\rightarrow$  Make it your culture:
	- Instrument as you go
	- Be consistent and follow your metadata model
	- Know that you'll get the answers you seek

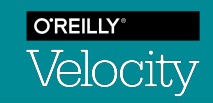

### **Tales of Timeseries**

#### **Practical Custom Metrics Examples**

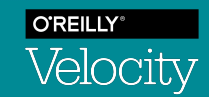

#### **Cache Hit Ratio**

```
metrics.register("cache.size", cache::size);
public synchronized V get(K key) {
  V value = cache.get(key);if (value != null) {
     metrics.counter("cache.hits").inc();
     return value;
   }
   value = backend.load(key);
   cache.put(key, value);
   metrics.counter("cache.misses").inc();
   return value;
}
```
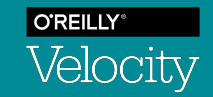

#### **Cache Hit Ratio**

```
hits = data('cache.hits')
misses = data('cache.misses')
(100 * hits / misses).publish('hit ratio')
```

```
hits = data('cache.hits').sum(by='customer')
misses = data('cache.misses').sum(by='customer')
(100 * hits / misses).mean(over='5m').bottom(5).publish('hit ratio by customer')
```
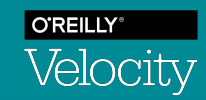

## **Logging Insights with Metrics**

```
public FilterReply decide(Marker marker, Logger logger, Level level,
                           String format, Object[] params, Throwable t) {
  // Count logging messages by level (memoizing the counter)
  counters.computeIfAbsent(level, (level) -> metrics.counter(
     "logging.messages",
     "level", level.name().toLowerCase())).inc();
  // If an exception was also passed to the log statement, count those by class name.
 if (t != null) {
    metrics.counter("logging.exceptions", "class", t.getClass().getSimpleName()).inc();
 }
  return FilterReply.NEUTRAL;
}
```
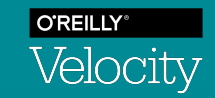

## **Logging Insights with Metrics**

```
data('logging.messages', rollup='sum') # To get sum of increments instead of rate
   .sum(by='service')
   .sum(over='1w')
   .top(1).publish()
```
- $\rightarrow$  Not as flexible, but still a high-value signal
- ➔ Helps reduce time to clue / resolution

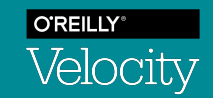

#### **Commit SHAs In Production**

```
metrics.registerGauge(
   "build_info.commit",
   "sha", buildInfo.getCommitSHA(),
   "canary", buildInfo.isCanary(),
   () -> 1);
```
- ➔ Started as just "let's report timeseries for this"
- ➔ Ended up powering an important CI/CD check

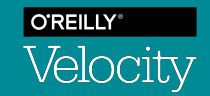

#### **Extra: Threadpool Monitoring If time allows...**

- $\rightarrow$  Gauges:
	- Thread pool size
	- Task queue depth
- ➔ Counters:
	- Tasks submitted, executed, failed
- $\rightarrow$  Timers:
	- Task start delay
	- Task execution time

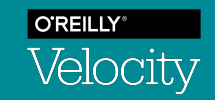

#### **Conclusion**

**Takeaways & Questions**

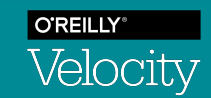